Project 3 – Hash Tables (Hash Maps) *Computer Science 2413 – Data Structures – Fall 2018 Due by 11:59 pm CST on Tuesday, 20 November 2018*

#### *This project is individual work. Each student must complete this assignment independently.*

## *User Request:*

*"Create a simple system to read, store, merge, purge, sort, search, and write NVRA data using a more complete array library, a linked list library, error checking, user interaction, and providing fast lookup by record ID."*

# *Objectives:*

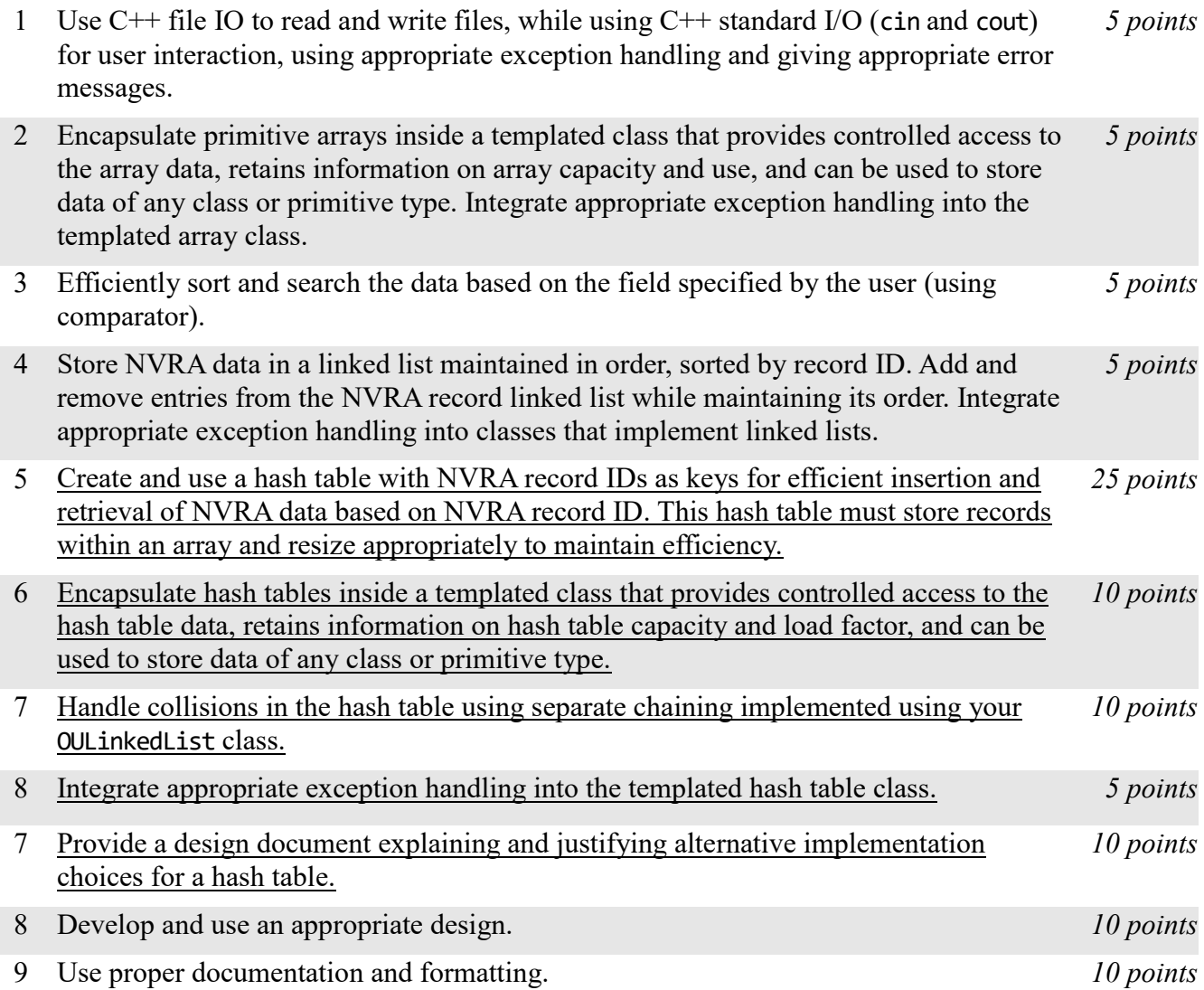

## *Description:*

For this project, you will revise and improve VoteR 2.0 from Project 2 in one important way. You are encouraged to reuse and build on your code from Project 2. *VoteR 3.0* will have the same basic functionality as VoteR 2.0, but it will have one major change "under the hood"– because it is believed that users will most often want to search for NVRA data by record ID, the list of record IDs will be used as keys to a hash table that stores pointers to the associated data. This will allow for NVRA data to be looked up by record ID in constant time, that is, in  $\Theta(1)$  time, unless the hash table becomes too full or the data are extremely skewed in some unlikely way. Of course, your table should resize if it becomes too full. (Note that VoteR 3.0 will still store the list of NVRA data using linked list data structures during initial reading, merging, and purging and will still store the list of NVRA data using your templated array for sorting and searching using fields besides record ID.)

### *Operational Issues:*

From a user interface perspective, VoteR 3.0 will behave as described for VoteR 2.0, except that there will be one additional data saving/display option, as follows.

"Enter (o)utput, (s)ort, (f)ind, (m)erge, (p)urge, (r)ecords, (h)ash table, or (q)uit: "

If the user enters 'h' for hash table display, VoteR 3.0 will list the NVRA records, one NVRA record per line, in the order they are stored in the hash table, each prepended with the bucket number (hash code) where it is stored, followed by a colon. If a bucket is empty, the bucket number and colon should be skipped. If a bucket overflows, the overflow items should be prepended with "OVERFLOW:" and be displayed in their overflow order before proceeding to the next bucket. There should also be a blank line displayed between buckets. All of this will be followed by a blank line, then a line giving some data about the hash table, namely, its "base capacity" (the size of the array, not counting any overflow), its "total capacity" (the size of the array plus any separate chaining links used for overflow), and its load factor. This is immediately followed by the usual line stating the number of data lines read, valid NVRA records read, and NVRA records in memory. As with the other data saving/displaying options, if the user enters 'h' for hash display, VoteR 3.0 will prompt for an output filename and send the output to standard out if no file name is provided. Note that this is thought of as a debug display as it is unlikely to be of use to an end user but may help you to debug your project. Examples follow.

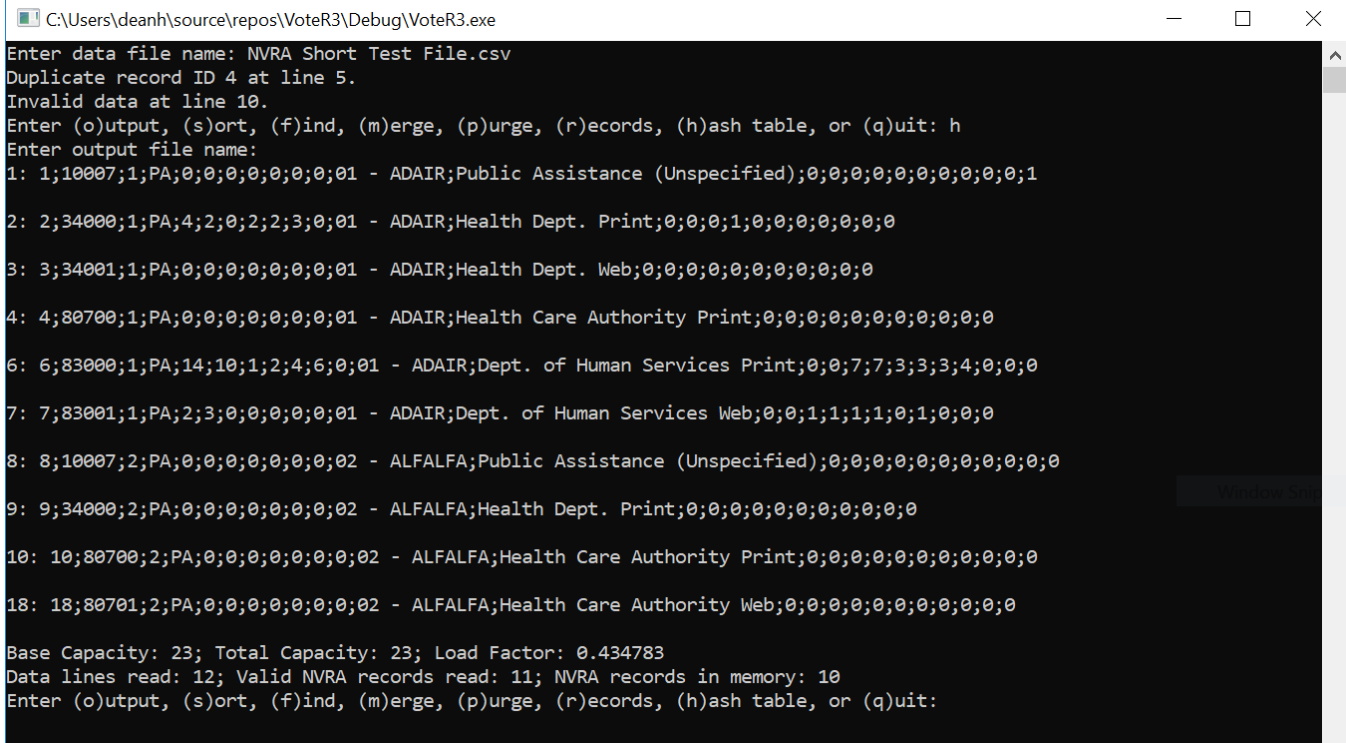

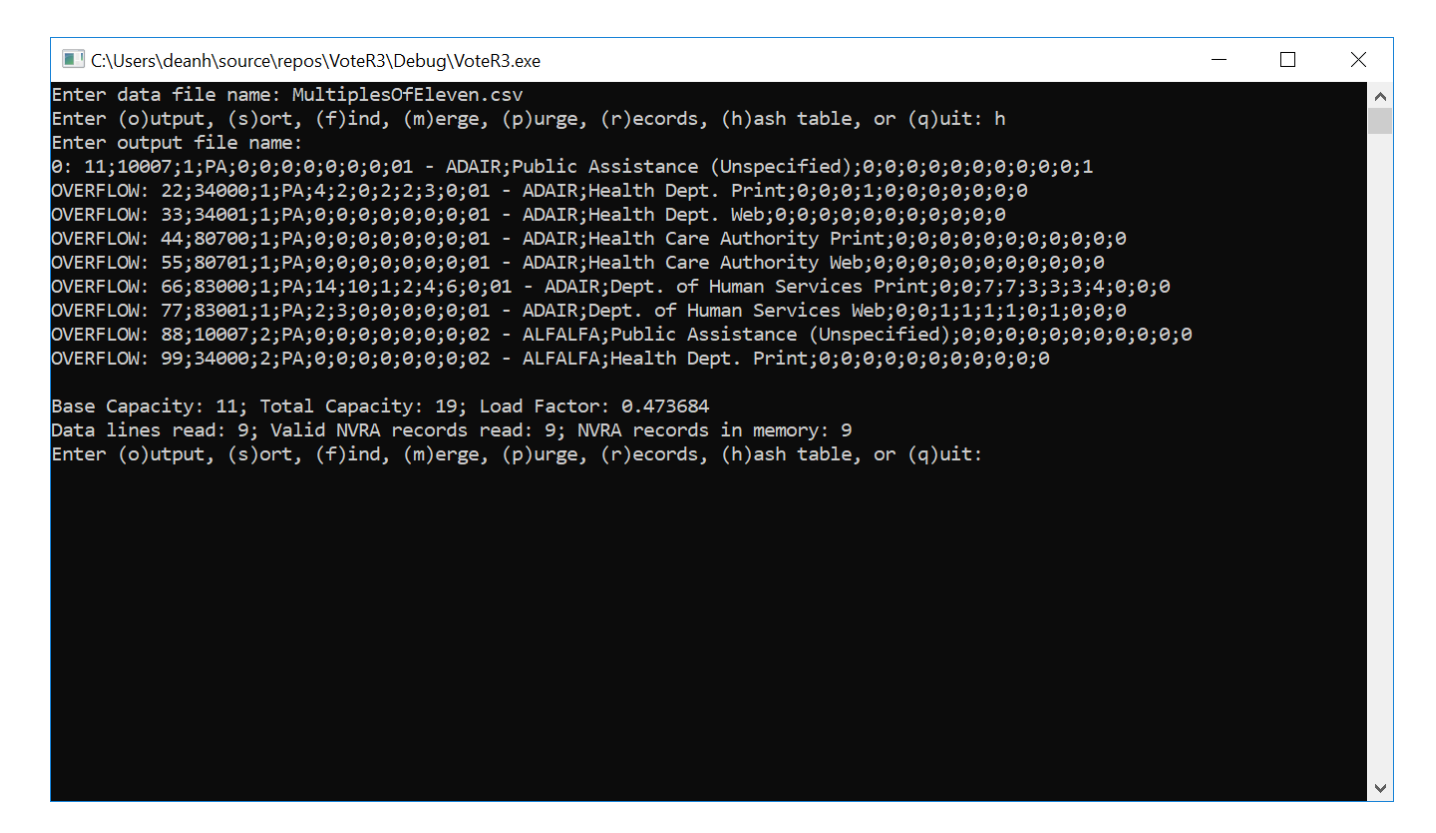

### *Implementation Issues:*

In most areas, VoteR 3.0 will be implemented just as was VoteR 2.0. This includes how VoteR reads files and prints data, carries out user interaction via standard in and standard out, encapsulates C primitive arrays, how exception handling is implemented for arrays and similar classes, and how the list of NVRA records is stored in a linked list when data is initially read in and when it is being merged and purged. The big implementation change will be the data structure used in the code to find NVRA data based on record ID. For VoteR 3.0, you are no longer allowed to sort and search by record ID using the array, you need to use a hash table instead. This hash table will use an array of OULinkedLists to hold the data and resolve collisions through separate chaining. For this hash table, we will keep the hash function simple by using record ID and wrapping IDs that are too large for the array using modulus table capacity. However, to avoid too many collisions for likely data subsampling, we will make the table capacity always be a prime number, following a predefined resizing schedule. The table will resize to the next larger size in the schedule when it exceeds its maximum load factor (which will have a default value of 90% but should be able to be set to other values via a constructor), and resize down to the next smaller size in the schedule when it falls below its minimum load factor (which will have a default value of 40% but should be able to be set to other values via the same constructor).

Of course, there are many alternatives that could be selected for hash table implementations. For this reason, you should include a design document with your submission. Please make this a PDF file and name it "**design.pdf**" in your submission. In this document, you should describe one alternative hash function you could have chosen and one alternative collision resolution strategy that you could have chosen, along with a brief analysis of how these alternatives would influenced the complexity and efficiency of your code.

Note that when you first create your hash table in VoteR, you will know the amount of data it is to contain. This is because you will wait to create it until you have read in the first file of data. Similarly, when you merge or purge data, you will use your adjusted list to create a new hash table for the adjusted amount of data. This means that when VoteR creates a new hash table, it should specify this value. However, your member function for adding entries to the hash table should be capable of automatic resizing if the table exceeds the maximum load factor or falls below the minimum load factor.

Be sure to **use all provided code**, **use efficient mutator methods** (e.g., don't make new arrays unless doubling or halving the array), and **check whether memory is available** on the stack when using new in your TemplatedArray, OULinkedList, and HashTable classes and throw ExceptionMemoryNotAvailable if new returns NULL.

Be sure to use good object-oriented design in this project. That includes appropriate use of encapsulation, inheritance, overloading, overriding, accessibility modifiers, etc.

Be sure to use good code documentation. This includes header comments for all classes and methods, explanatory comments for each section of code, meaningful variable and method names, consistent indentation, etc.

You may write your program from scratch or may start from programs for which the source code is freely available on the web or through other sources (such as friends or student organizations). If you do not start from scratch, you must give a complete and accurate accounting of where all of your code came from and indicate which parts are original or changed, and which you got from which other source. Failure to give credit where credit is due is academic fraud and will be dealt with accordingly.

# *Due Date:*

You must submit an electronic copy of your VoteR 3.0 project to zyLabs and design document to the appropriate dropbox in Canvas by **11:59 pm CST on Tuesday, 20 November 2018**.